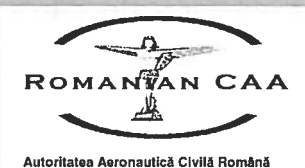

# **DIRECTIVĂ DE NAVIGABILITATE**

pentru

Subiect:

**Emiterea** certificatelor **de identificare** aeronavele civile motorizate fără pilot (UAV)

 $DN: 14 - 02 - 001$ 

Data: 25.02.2014

### SCOP:

Stabilirea condițiilor în care Autoritatea Aeronautică Civilă Română (AACR) emite certificatele de identificare pentru aeronavele civile motorizate, fără pilot la bord (UAV), cu masa maximă la decolare (MTOW) mai mică de 25 kg.

### **APLICABILITATE:**

UAV-uri, ai căror proprietari/detinători intentionează să le utilizeze în spatiul aerian national, cu exceptia aeronavelor mentionate la para b)., alin. (2)., art. 5 al Ordinului Ministrului Transporturilor nr. 8 din 13.01.2014.

### **BAZA LEGALĂ:**

- Codul Aerian cu completările și modificările ulterioare;
- RACR 11 "Elaborarea si emiterea reglementărilor aeronautice civile române și a procedurilor de aplicare a acestora":
- · Ordinul Ministrului Transporturilor nr. 806 din 31.08.2007 privind aprobarea reglementării aeronautice civile române RACR-AZAC "Admisibilitatea la zbor a unor categorii de aeronave civile", cu completările și modificările ulterioare;
- Ordinul Ministrului Transporturilor nr. 8 / 13.01.2014 pentru stabilirea conditiilor de operare în spațiul aerian național a aeronavelor civile motorizate fără pilot la bord:
- Ordinul Ministrului Transporturilor nr. 1305 din 10.08.2012 privind aprobarea tarifelor percepute de Regia Autonomă "Autoritatea Aeronautică Civilă Română" pentru prestarea activităților pentru care i-au fost delegate competențe de către Ministerul Transporturilor și Infrastructurii

### **MOD DE APLICARE:**

#### 1. Dispoziții generale

- $1.$ Proprietarii/deținătorii UAV-urilor ce sunt utilizate în spațiul aerian national au obligația de a solicita AACR emiterea unui certificat de identificare, în conformitate cu prevederile prezentei directive;
- $2.$ În vederea emiterii certificatului de identificare, solicitantul este obligat să depună la AACR următoarele documente:
	- cererea de identificare completată, însoțită de acordul scris al a)

proprietarului pentru identificare daçă aceasta se face de către operatorul aeronavei, altul decât proprietarul;

- titlul de proprietate;  $b)$
- $\mathsf{C}$ titlul de detinere, dacă este cazul;
- $d)$ documente referitoare la situația anterioară a aeronavei în ceea ce priveste identificarea, dacă este cazul;
- schema de dispunere a însemnelor de identificare, schemă  $e)$ elaborată în conformitate cu regulile desenului tehnic și având în vedere modelul postat pe pagina de internet a AACR;
- o copie a certificatului de înregistrare și a certificatului constatator  $f$ complet (documente ce se obtin de la Registrul Comertului), în cazul în care operatorul aeronavei este persoană juridică sau persoană fizică autorizată (PFA) română;
- o copie a actului de identitate în cazul în care operatorul  $q)$ aeronavei este persoană fizică română;
- dovada achitării la AACR a tarifului pentru serviciul privind  $h)$ identificarea aeronavei:
- Cererea de identificare a unei aeronave cuprinde cel putin următoarele  $3.$ informatii:
	- date de identificare proprietar;  $a)$
	- date de identificare operator aeronavă;  $b)$
	- destinația ce urmează a i se da aeronavei;  $\mathbf{C}$
	- numele fabricantului aeronavei și numărul de fabricație, dacă este  $\mathsf{d}$ cazul:
	- culoarea în care este vopsită aeronava și culoarea însemnelor de  $e)$ identificare,
- $4.$ Modificarea înscrisurilor din Registrul Unic de Identificare al Aeronavelor Civile (RIAC) - Sectiunea UAV:
	- schimbarea detinătorului sau a proprietarului, a domiciliului sau  $(a)$ resedinței permanente sau a sediului social, precum și modificarea culorilor aeronavei sau a însemnelor de identificare trebuie aduse la cunostința AACR în termen de cel mult 10 zile de la efectuarea acestora;
	- AACR efectuează în RIAC modificările ce i-au fost aduse la  $(b)$ cunoștință și, dacă este cazul, emite o nouă ediție a certificatului de identificare;
	- în vederea înscrierii modificărilor menționate la alin. (a), de mai  $(c)$ sus, solicitantul trebuie să depună la AACR cererea de înscriere a modificărilor în RIAC completată și documentele justificative relevante:
	- documentatia de înscriere a modificărilor, poate fi depusă la  $(d)$ AACR de către proprietar sau deținător, direct sau prin împuternicit.
- Radierea aeronavelor civile din RIAC 5.
	- O aeronavă se radiază din RIAC în următoarele situații:  $5.1$ 
		- aeronava a fost scoasă din folosință sau casată;  $a.$
		- aeronava a fost distrusă; b.
		- aeronava a fost declarată dispărută;  $C<sub>1</sub>$
- $\mathsf{d}$ . este formulată o cerere expresă de radiere;
- certificatul de identificare a fost revocat:  $\mathbf{e}$
- $5.2$ Documentatia de radiere
	- În vederea radierii unui UAV, solicitantul este obligat să  $(a)$ depună la AACR următoarele documente:
		- cererea de radiere completată, însoțită de acordul scris al  $i$ . proprietarului pentru radiere, dacă solicitarea se face de către detinător:
		- originalul certificatului identificare; ii.
		- iii. daçã este cazul, documentatia privind încetarea titlului de detinere;
		- acordul beneficiarului sarcinii pentru radierea aeronavei. iv. dacă aeronava este grevată de sarcini:
		- dovada achitării tarifului aferent radierii;  $V<sub>1</sub>$
	- (b) Documentația de radiere a unei aeronave poate fi depusă la AACR de către proprietar sau operatorul aeronavei, direct sau prin împuternicit:
- 6. Suspendarea si revocarea certificatului de identificare
	- AACR poate dispune suspendarea certificatului de identificare în  $(a)$ următoarele cazuri:
		- când ja cunostintă despre existenta unui litigiu cu privire la i. titlul de proprietate asupra unei aeronave;
		- ii. daçă titularul certificatului de identificare nu aduce la cunostinta AACR orice litigiu cu privire la titlul de proprietate asupra aeronavei, în termen de 5 zile de la data la care a luat cunostință de acesta, potrivit legii;
		- când nu sunt respectate cerințele art. 4, alin. (a), Capitolul I iii. "Dispozitii generale" ale prezentei directive:
	- Certificatul de identificare poate fi suspendat pe o perioadă de cel  $(b)$ mult 6 (sase) luni:
	- AACR poate dispune revocarea certificatului de identificare în  $(c)$ următoarele cazuri:
		- $\mathbf{i}$ . în cazul în care nu sunt eliminate cauzele care au dus la suspendarea certificatului de identificare, la expirarea perioadei de suspendare;
		- $\mathbf{ii}$ . în cazul în care este anulat, printr-o sentință judecătorească definitivă și irevocabilă, titlul de proprietate prezentat de solicitant la identificare:
		- în cazul în care sunt efectuate operațiuni de zbor cu o iii. aeronavă care are certificatul de identificare suspendat:
- $7.$ Depunerea de documente la AACR:
	- $(a)$ afară de cazul în care AACR solicită altfel, toate documentele ce urmează a fi depuse la AACR potrivit prezentei directive se depun în original sau în copie legalizată conform legii române.
	- documentele redactate într-o altă limbă decât limba română se  $(b)$ depun împreună cu traducerea legalizată a acestora, fie completă, fie sub forma unui extras reprezentativ din respectivul document;
	- solicitantul răspunde față de AACR cu privire la:  $(c)$ 
		- autenticitatea tuturor documentelor depuse ca originale și  $(1)$ conformitatea documentele originale tuturor **cu** ∄a documentelor depuse în copie legalizată;
- $(2)$ caracterul complet, corect și neînșelător al documentelor depuse sau al extraselor reprezentative;
- respectarea conditiilor de fond și de formă potrivit legii  $(3)$ aplicabile: precum si
- $(4)$ corectitudinea tuturor declaratiilor sale din aceste documente si a împrejurărilor sau faptelor acolo menționate de către acesta:
- documentele emise de instituții sau autorități străine se depun  $(d)$ apostilate sau supralegalizate, după caz.
- împuternicitul unui solicitant, în relația cu AACR, are obligația (e) depunerii înscrisului doveditor, în condițiile legii, al puterilor sale de reprezentare (după caz: procură autentică, apostilată sau supralegalizată, delegație avocațială etc.).
- Solutionarea cererilor depuse la AACR 8.
	- AACR se pronunță cu privire la cereri în temeiul prezentei a. directive în termen de cel mult 30 de zile de la data înregistrării documentatiei complete în sustinerea cererii respective.
	- În cazul în care AACR îi sunt necesare informații sau documente  $b<sub>1</sub>$ suplimentare, termenul de 30 de zile începe să curgă de la data prezentării acestora.
- 9. Contestarea unei decizii a AACR
	- Solicitantul poate contesta deciziile AACR la Autoritatea de Stat în a) domeniul aviației civile în termen de 30 de zile de la data comunicării. O copie a contestației trebuie depusă la AACR;
	- Contestația nu suspendă executarea deciziilor AACR;  $b)$
	- Autoritatea de Stat în domeniul aviației civile, este obligată să  $\mathbf{C}$ soluționeze, în termen legal, contestația depusă și să comunice solicitantului modul de rezolvare al acesteia:
	- În cazul în care solicitantul nu este de acord cu decizia Autorității  $\mathsf{d}$ de Stat în domeniul aviației civile se poate adresa instanței judecătorești competente, în condițiile legii;
	- Deciziile necontestate în termenul prevăzut la alin. (a), de mai  $e)$ sus, rămân definitive;
	- $f$ ) Emiterea, refuzul sau amânarea emiterii unui certificat de identificare se comunică solicitantului, în scris, în cadrul termenului prevăzut la art. 8;
- 10. Aeronava pentru care se solicită emiterea unui certificat de **AACR** identificare este personalizată de către prin implantarea/ataşarea unui microcip de identificate în structura acesteia, prin care i se alocă un număr de serie unic și care conține următoarele date de identificare:
	- a. însemnul de naționalitate și marca de identificare;
	- b. date de identificare proprietar si/sau operator aeronavă;

#### Însemnele de identificare  $II.$

- $11<sub>1</sub>$ Marca de identificare
	- Marca de identificare alocată UAV-urilor are următoarea formă:  $(a)$

#### $YR - DXXXX$

unde:

**L'UOLAV TVI** 

- YR însemnul de naționalitate;
- D indentificator unic pentru UAV-uri;
- $X \text{cifra de la } 0 \text{ la } 9$ :
- 12. Inscriptionarea însemnelor de identificare
	- Însemnele de identificare, inscriptionate pe aeronavă trebuie să  $a)$ îndeplinească cumulativ următoarele conditii:
		- să fie vopsite pe aeronavă sau aplicate pe aceasta prin orice i. mijloace care să asigure un grad similar de permanență;
		- ii. să nu aibă ornamentații;
		- să contrasteze în culoare cu fondul pe care sunt inscriptionate; iii. si
		- să fie lizibile.  $iv_{-}$
	- Marca de identificare trebuie să fie menținută în mod permanent b) curată și vizibilă pe aeronavă;
	- Schema de dispunere a însemnelor de identificare se avizează de  $\mathsf{C}$ AACR.

#### $III.$ **Certificate**

- 13. Certificatul de identificare sau radiere va contine în mod obligatoriu fiecare următoarele rubrici:
	- numele autorității emitente și adresa acesteia;  $1)$
	- $(2)$ numărul certificatului:
	- marca de identificare;  $3)$
	- fabricantul aeronavei, dacă este cazul; 4)
	- seria de fabricație a aeronavei sau seria alocată de AACR, după caz;  $5)$
	- numele proprietarului și adresa acestuia;  $6)$
	- $7)$ numele detinătorului și adresa acestuia:
	- declarația privind baza legală pentru emiterea sa;  $8)$
	- $9)$ observatii/limitări:
	- 10) data emiterii;
	- 11) semnătura reprezentantului legal al organismului emitent;
- 14. Certificatele sunt elaborate în format bilingy, în limbile română și engleză;
- 15. Certificatul de identificare emis de AACR în condițiile prezentei directive este valabil doar în spațiul aerian național;

#### IV. Registrul Unic de Identificare a Aeronavelor Civile din România (RIAC)

- Sectiunea alocată UAV-urilor a registrului de identificare a aeronavelor  $16.$ civile, cuprinde cel putin următoarele informații:
	- numărul și data eliberării certificatului; a)
	- $b)$ marca de identificare;
	- numele fabricantului dacă este cazul: c)
	- d) seria de fabricație a aeronavei sau seria de identificare alocată de AACR, după caz;
	- date de identificare proprietar; e)
	- date de identificare operator aeronavă;  $f$ )
- titlul în baza căruia este deținută aeronava (în cazul în care  $q)$ operatorul nu este și proprietar);
- semnătura persoanei care a făcut înscrierea în registru:  $h)$
- schimbarea proprietarului aeronavei sau a detinătorului:  $\mathbf{i}$
- $\mathbf{i}$ radierea aeronavei:

#### ÎNREGISTRĂRI:

- $\blacksquare$ Cererea de identificare a aeronavelor civile motorizate fără pilot (formular cod AACR-DS-SN-8CID):
- $2<sub>1</sub>$ Cererea de modificare a datelor din RIAC (formular cod AACR-DS-SN-8-CMD):
- $\mathbf{3}$ . Cererea de radiere a identificării aeronavelor civile motorizate fără pilot (formular cod AACR-DS-SN-8-CRR);
- Notă: Formularele aferente procesului de identificare a UAV-urilor si de înfiintare a unei zone de spațiu aerian segregat temporar pentru operarea UAV-urilor se pot accesa de pe pagina de internet a AACR (www.caa.ro) la adresa de internet http://www.caa.ro/formulare-aacr/formulare-aacr.html.

## DATA INTRĂRII ÎN VIGOARE: 25.02.2014

### **DURATA APLICĂRII:**

până la amendarea corespunzătoare a RACR 47 "Înmatricularea aeronavelor civile"

PENTRU INFORMATII SUPLIMENTARE CONTACTATI: Direcția Supervizare / Serviciul Navigabilitate / Biroul Certificări Naționale Sos. București-Ploiești nr. 38-40, București, Tel. +40 21 208 15 67, Fax +40 21 208 15 72, E-mail: remus.dogaru@caa.ro / carmen.ion@caa.ro

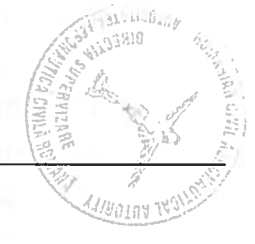

#### AUTORITATEA AERONAUTICĂ CIVILĂ ROMÂNĂ

Direcția Supervizare / Serviciul Navigabilitate

ȘOSEAUA BUCUREȘTI - PLOIEȘTI, Nr. 38-40, SECTOR 1, Cod 715621, BUCUREȘTI, ROMÂNIA Tel: (401) 208 15 02, Fax: (401) 208 15 72, SITA: BUHTOYA, AFTN: LRBBYAYA